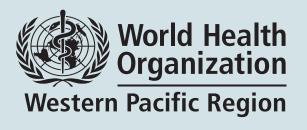

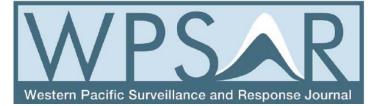

# **WPSAR Online Journal System**

# **User Guide for Reviewers**

## TABLE OF CONTENTS

| Invitation to Review                                                                                                    | 2                     |
|----------------------------------------------------------------------------------------------------|-----------------------|
| Accessing the Online Journal System                                                                                                    | 3                     |
| The Review Process                                                                                                    | 5                     |
| Step 1: Accepting the ReviewStep 2: Reviewer GuidelinesStep 3: Accessing the submissionStep 4: Completing the review formStep 5: Uploading additional files (optional)Step 6: Recommendation for publishing | 5<br>6<br>7<br>8<br>9 |

## **Invitation to Review**

- You will receive an invitation email from the WPSAR Coordinating Editor. In order to accept or reject this request you will need to login to the online journal system.
- Click on the submission URL link in the invitation email.

| Dear xxx:                                                                                                    |                         |  |  |  |
|----------------------------------------------------------------------------------------------------|-------------------------|--|--|--|
| I am writing to invite you to review the manuscript, "xxxxxx" which has been submitted to Western Pacific Surveillance and Response.                                                                                                |                         |  |  |  |
| The submission's abstract is inserted below and the submission URL is<br>http://journals.sfu.ca/wpsar/index.php/wpsar/reviewer/                                                                                                    |                         |  |  |  |
| I hope that you will consider undertaking this important task                                                                                                    | for us.                 |  |  |  |
| Please log into the journal web site by 04-11-2012 to indicate whether you will undertake the review or not, as well as to access the submission and to record your review and recommendation. The review itself is due 10-11-2012. |                         |  |  |  |
| If you do not have your username and password for the journ                                                                                                    | -                       |  |  |  |
| reset your password (which will then be emailed to you along http://journals.sfu.ca/wpsar/index.php/wpsar/login/resetPas                                                                                                    |                         |  |  |  |
| Thank you for considering this request.                                                                                                    | •                       |  |  |  |
| Regards,                                                                                                    | I                       |  |  |  |
| Coordinating Editor                                                                                                    | Resetting password link |  |  |  |
| wpsar@wpro.who.int                                                                                                    |                         |  |  |  |
| "Title of the manuscript xxxxxx"                                                                                                    |                         |  |  |  |
| Abstract                                                                                                    |                         |  |  |  |
| Objective: xxxxxx                                                                                                    |                         |  |  |  |
| Methods: xxxxxx                                                                                                    |                         |  |  |  |
| Results: xxxxxx                                                                                                    |                         |  |  |  |
| Discussion: xxxxxx                                                                                                    |                         |  |  |  |
| World Health Organization, Western Pacific Regional Office<br>Manila, Philippines<br>WPSAR@wpro.who.int<br>www.wpro.who.int/wpsar<br>Tel: +632 52 89920<br>Fax: +632 52 89075                                                       |                         |  |  |  |

## Accessing the Online Journal System

- A login username and password should have been sent in a separate email. If you can not access this, you can reset your password from the review invitation email. A new username and password will be sent to your email address.
- Login with the provided username and password.

| World Health<br>Organization<br>Western Pacific Region                                                                                | A Called H                                                                                     |
|----------------------------------------------------------------------------------------------------|------------------------------------------------------------------------------------------------|
| ♠ About Search Current Past Issues Announcements                                                                                      |                                                                                                |
| Login                                                                                                    |                                                                                                |
| Usemame<br>Password<br>Remember my username and password<br>Login<br>» Not a user? Register with this site<br>» Forgot your password? | Now on PubMed/MEDLINE USER Username Password Remember me Login NO TIFICA TION S View Subscribe |

• If you have reset your password, after you log in you will be asked to change the password for your account. Type in your new password, then select 'Save'.

|                        | Change Password                                              |  |
|------------------------|--------------------------------------------------------------|--|
| Enter your aurrent and | new passwords below to change the password for your account. |  |
| Enter your current and | new passwords below to change the password for your account. |  |
| Current password       |                                                              |  |
| New password           |                                                              |  |
|                        | The password must be at least 8 characters.                  |  |
| Repeat new password    |                                                              |  |
| Save Cancel            |                                                              |  |

- Once you have entered the online journal system, all your active files will be listed.
- Click on the '<u>Active</u>' tab.

|                                           | User               | Home             |
|-------------------------------------------|--------------------|------------------|
| Western Pacific Surveillan                | ce and Response    |                  |
| » Author                                  | 0 Active 1 Archive | [New Submission] |
| » Reviewer                                | 1 Active           |                  |
| My Account                                |                    |                  |
| » Show My Journals                        |                    |                  |
| » Edit My Profile<br>» Change My Password |                    |                  |
| » Logout                                  |                    |                  |
| 5                                         |                    |                  |

• Make sure you are viewing the active page, if not, click on the '**ACTIVE**' tab. Then select the submission listed below 'TITLE'.

|       |   | Active Submissions |     |        |
|-------|---|--------------------|-----|--------|
| CTR   | - |                    |     |        |
| CTIVI |   |                    |     |        |
|       |   | тітце              | DUE | REVIEW |

• You can view the details of the submission, including title, journal section, abstract, submission editor, review schedule, etc.

## **The Review Process**

#### Step 1: Accepting the review

• In the 'Review Steps' section at the bottom of the review page, please notify the editor whether you will undertake this review or not by clicking the icon a next to your preferred option.

| Re | eview Steps                                                                                                    |    |
|----|----------------------------------------------------------------------------------------------------|----|
| 1. | Notify the submission's editor as to whether you will undertake the review.                                                                        |    |
|    | Response Will do the review 🖾 Unable to do the review 🖾                                                                                            |    |
| 2. | If you are going to do the review, consult Reviewer Guidelines below.                                                                              |    |
| 3. | Click on file names to download and review (on screen or by printing) the files associated with this submission.                                   |    |
|    | Submission will be made available, if and when reviewer agrees to undertake review                                                                 |    |
| 4. | Click on icon to fill in the review form.                                                                                                    |    |
|    | Review Form 🔲                                                                                                    |    |
| 5. | In addition, you can upload files for the editor and/or author to consult.                                                                         |    |
|    | Uploaded files None                                                                                                    |    |
|    | Choose File No file chosen Upload                                                                                                    |    |
| 6. | Select a recommendation and submit the review to complete the process. You must enter a review or upload a file before selecting a recommendation. | Ē. |
|    | Recommendation Choose One                                                                                                    |    |
|    |                                                                                                    |    |

- The system will automatically generate an email to be sent to the Coordinating Editor notifying your acceptance or inability, click 'Send'.
- If you are unable to complete the review, please provide a suggested reviewer in the email to the Coordinating Editor.
- If you have accepted the review, you will be taken back to the previous page and the status of the response has been updated to be 'Accepted'.

#### **Review Steps**

- 1. Notify the submission's editor as to whether you will undertake the review. Response (Accepted)
- 2. If you are going to do the review, consult Reviewer Guidelines below.
- 3. Click on file names to download and review (on screen or by printing) the files associated with this submission.

|    | Submission Manuscript                                       | 415-3865-3-RV.doc               | 2015-1   | 12-16              |                |                   |                  |
|----|-------------------------------------------------------------|---------------------------------|----------|--------------------|----------------|-------------------|------------------|
|    | Supplementary File(s)                                       | None                            |          |                    |                |                   |                  |
| 4. | Click on icon to fill in the review form.<br>Review Form 🤜  |                                 |          |                    |                |                   |                  |
| 5. | In addition, you can upload files for the<br>Uploaded files | editor and/or author to<br>None | consult  | Ĺ                  |                |                   |                  |
|    | Choose File No file chosen                                  | Upload                          |          |                    |                |                   |                  |
| 6. | Select a recommendation and submit to recommendation.       | he review to complete           | the proc | ess. You must ente | er a review or | upload a file bet | fore selecting a |
|    | Recommendation                                              | Choose One                      | •        | Submit Review      | To Editor      |                   |                  |

#### Step 2: Reviewer Guidelines

• The "Reviewer Guidelines" can be accessed at the bottom of this page.

#### **Reviewer Guidelines**

Peer review of manuscripts is a vital step in the editorial process. The purpose of a review is to ensure the work of the manuscript has been undertaken correctly, any errors are identified, the conclusions of the manuscript are supported by the evidence presented and appropriate literature has been referenced.

For WPSAR, a manuscript will undergo external peer review by a minimum of two reviewers who will provide comments and suggestions for improvement and a recommendation for publication.

Your comments will be de-identified and sent to the author for consideration. In some circumstances you will be requested to review the manuscript again after significant revisions are made by the author.

When providing suggestions for improvements, please be aware of the word limit for the manuscript type for which you are reviewing. Suggestions which require a significant increase in the word count may be difficult to accommodate due to the word limit.

Please state the limitations of your expertise where relevant to the manuscript. For example, if you do not have an understanding of an aspect of the manuscript, e.g. cluster sampling; please state so in the review comments so that the editor can seek appropriate advice as to whether this aspect is correct.

### Step 3: Accessing the submission

• Click on file names to download the manuscript and associated files.

| Review | Ste | ps |
|--------|-----|----|

| Re | eview Steps                                               |                                                                               |
|----|-----------------------------------------------------------|-------------------------------------------------------------------------------|
| 1. | Notify the submission's editor as to<br>Response Accepted | whether you will undertake the review.                                        |
| 2. | If you are going to do the review, co                     | onsult Reviewer Guidelines below.                                             |
| 3. | Click on file names to download an                        | d review (on screen or by printing) the files associated with this submission |
|    | Submission Manuscript                                     | 415-3865-3-RV.doc 2015-12-16                                                  |
|    | Supplementary File(s)                                     | None                                                                          |
| 4. | Click on icon to fill in the review for<br>Review Form 🤜  | m.                                                                            |
| 5. | In addition, you can upload files for                     | the editor and/or other to consult                                            |
| Э. | Uploaded files                                            | None                                                                          |

- Choose File No file chosen Upload
- Select a recommendation and submit the review to complete the process. You must enter a review or upload a file before selecting a 6. recommendation.

```
Recommendation
```

 Submit Review To Editor Choose One

#### Step 4: Completing the review form

- Click on icon 
   Click on icon 
   to fill in the review form. This is tailored to the article type
  of the manuscript and will ask specific questions about the manuscript as
  well as providing free text for general and specific comments.
- Please note that if you do not submit the review before completing the form, the information in this form may be lost. We recommend you copy your responses into a separate document if you are not going to submit it.

| First Review form OR Thank you for accepting to review this manuscript. Your input into this manuscript is valuable for improving and maintaining the quality of articles published in Western Pacific Surveillance and Response (WPSAR). The article has been submitted as original research - original research articles may include epidemiological studies including outbreak investigations.  • Structured article with an abstract of 2 250 words, introduction, methods, results and discussion • The abstract should also be structured with objective, methods, results and discussion • Word limit: 3 2000 words • S 40 freferences • S 5 figures/graphs/pictures The review is blinded so authors do not know the identity of the reviewer and the reviewer does not know the identity of the author. Please note that the contents of the manuscript are confidential until published. The manuscript and its contents should not be discussed or shared. * Denotes required field Declaration of conflict of interest A conflict of interest is defined by the International Committee of Medical Journal Editors as "when an author or author's institution, reviewer, or editor has financial or personal relationships that inappropriately influence (bias) his or her actions <sup>2</sup> . Conflicts of interest and does not interests can be obtained from <a href="http://www.icmig.org/">http://www.icmig.org/</a> . Are you aware of any conflicts of interest in reviewing this manuscript?*  • Yes • No If yes, please provide details: • I General comments on the manuscript: • I General comments on the manuscript: • I General comments on the manuscript: • I General comments on the manuscript: • I General comments on the manuscript: • I General comments on the manuscript: • I General comments on the manuscript: • I General comments on the manuscript: • I General comments on the manuscript: • I General comments on the manuscript: • I General comments on the manuscript: • I General comments on the manuscript: • I General comments on the manuscript: • I General comments on the man |                                                                                                    |
|----------------------------------------------------------------------------------------------------|----------------------------------------------------------------------------------------------------|
| <ul> <li>Improving and maintaining the quality of articles published in Western Pacific Surveillance and Response (WPSAR).</li> <li>The article has been submitted as original research - original research articles may include epidemiological studies including outbreak investigations.</li> <li>Structured article with an abstract of ≤ 250 words, introduction, methods, results and discussion</li> <li>Word limit: ≤ 3000 words</li> <li>S of references</li> <li>S figures/graphs/pictures</li> <li>The review is blinded so authors do not know the identity of the reviewer and the reviewer does not know the identity of the author. Please note that the contents of the manuscript are confidential until published. The manuscript and its contents should not be discussed or shared.</li> <li>"Denotes required field</li> <li>Declaration of conflict of interest</li> <li>A conflict of interest is defined by the International Committee of Medical Journal Editors as "when an author or author's institution, reviewer, or editor has financial or personal relationships that inappropriately influence (bias) his or her actions". Conflicts of interest may be financial, institutional, receivery. A region manuscripts for WPSAR. More information on conflicts of interest and does not anther you from reviewing manuscripts for WPSAR. More information on conflicts of interest is a be obtained from <a href="http://www.icmje.org/">http://www.icmje.org/</a>.</li> <li>Are you aware of any conflicts of interest in reviewing this manuscript?"</li> <li>Yes</li> <li>No</li> <li>If yes, please provide details:</li> </ul>                                                                                                    | First Review form OR                                                                                                    |
| <ul> <li>epidemiological studies including outbreak investigations.</li> <li>Structured article with an abstract of ≤ 250 words, introduction, methods, results and discussion</li> <li>The abstract should also be structured with objective, methods, results and discussion</li> <li>¥ 40 references</li> <li>\$ 5 figures/graphs/pictures</li> </ul> The review is blinded so authors do not know the identity of the reviewer and the reviewer does not know the identity of the analycipt are confidential until published. The manuscript and its contents should not be discussed or shared. *Denotes required field Declaration of conflict of interest A conflict of interest is defined by the International Committee of Medical Journal Editors as "when an author or author's institution, reviewer, or editor has financial or personal relationships that inappropriately influence (bias) his or her actions <sup>4</sup> . Conflicts of interest and does not necessarily prevent you from reviewing manuscripts for WPSAR. More information on conflicts of interest is debined from <a href="http://www.icmje.org/">http://www.icmje.org/</a> . Are you aware of any conflicts of interest in reviewing this manuscript?* <ul> <li>Yes</li> <li>No</li> </ul> If yes, please provide details:                                                                                                    | improving and maintaining the quality of articles published in Western Pacific Surveillance and Response                                                                                                    |
| <ul> <li>The abstract should also be structured with objective, methods, results and discussion</li> <li>Word limit: ≤ 3000 words</li> <li>≤ 40 references</li> <li>≤ 5 figures/graphs/pictures</li> </ul> The review is blinded so authors do not know the identity of the reviewer and the reviewer does not know the identity of the author. Please note that the contents of the manuscript are confidential until published. The manuscript and its contents should not be discussed or shared. *Denotes required field Declaration of conflict of interest A conflict of interest is defined by the International Committee of Medical Journal Editors as "when an author or author's institution, reviewer, or editor has financial or personal relationships that inappropriately influence (bias) his or her actions". Conflicts of interest may be financial, institutional, research or personal. A relationship does not always represent a conflict of interest and does not necessarily prevent you from reviewing manuscripts for WPSAR. More information on conflicts of interests can be obtained from <a href="http://www.icmje.org/">http://www.icmje.org/</a> . Are you aware of any conflicts of interest in reviewing this manuscript?" <ul> <li>Yes</li> <li>No</li> </ul> If yes, please provide details:                                                                                                    |                                                                                                    |
| <ul> <li>know the identity of the author. Please note that the contents of the manuscript are confidential until published. The manuscript and its contents should not be discussed or shared.</li> <li>*Denotes required field</li> <li>Declaration of conflict of interest</li> <li>A conflict of interest is defined by the International Committee of Medical Journal Editors as "when an author or author's institution, reviewer, or editor has financial or personal relationships that inappropriately influence (bias) his or her actions". Conflicts of interest may be financial, institutional, research or personal. A relationship does not always represent a conflict of interest and does not necessarily prevent you from reviewing manuscripts for WPSAR. More information on conflicts of interests can be obtained from <a href="http://www.icmje.org/">http://www.icmje.org/</a>.</li> <li>Are you aware of any conflicts of interest in reviewing this manuscript?*</li> <li>Yes</li> <li>No</li> <li>If yes, please provide details:</li> </ul>                                                                                                    | <ul> <li>The abstract should also be structured with objective, methods, results and discussion</li> <li>Word limit: ≤ 3000 words</li> <li>≤ 40 references</li> </ul>                                                                                                    |
| <ul> <li>Declaration of conflict of interest</li> <li>A conflict of interest is defined by the International Committee of Medical Journal Editors as "when an author or author's institution, reviewer, or editor has financial or personal relationships that inappropriately influence (bias) his or her actions". Conflicts of interest may be financial, institutional, research or personal. A relationship does not always represent a conflict of interest and does not necessarily prevent you from reviewing manuscripts for WPSAR. More information on conflicts of interests can be obtained from <a href="http://www.icmje.org/">http://www.icmje.org/</a>.</li> <li>Are you aware of any conflicts of interest in reviewing this manuscript?*</li> <li>Yes</li> <li>No</li> <li>If yes, please provide details:</li> </ul>                                                                                                    | know the identity of the author. Please note that the contents of the manuscript are confidential until                                                                                                    |
| A conflict of interest is defined by the International Committee of Medical Journal Editors as "when an author or author's institution, reviewer, or editor has financial or personal relationships that inappropriately influence (bias) his or her actions". Conflicts of interest may be financial, institutional, research or personal. A relationship does not always represent a conflict of interest and does not necessarily prevent you from reviewing manuscripts for WPSAR. More information on conflicts of interests can be obtained from <a href="http://www.icmje.org/">http://www.icmje.org/</a> . Are you aware of any conflicts of interest in reviewing this manuscript?* <ul> <li>Yes</li> <li>No</li> </ul> If yes, please provide details:                                                                                                    | *Denotes required field                                                                                                    |
| author or author's institution, reviewer, or editor has financial or personal relationships that<br>inappropriately influence (bias) his or her actions". Conflicts of interest may be financial, institutional,<br>research or personal. A relationship does not always represent a conflict of interest and does not<br>necessarily prevent you from reviewing manuscripts for WPSAR. More information on conflicts of<br>interests can be obtained from <a href="http://www.icmje.org/">http://www.icmje.org/</a> .<br>Are you aware of any conflicts of interest in reviewing this manuscript?*<br>Yes<br>No<br>If yes, please provide details:                                                                                                    | Declaration of conflict of interest                                                                                                    |
| <ul> <li>Yes</li> <li>No</li> <li>If yes, please provide details:</li> </ul>                                                                                                    | author or author's institution, reviewer, or editor has financial or personal relationships that<br>inappropriately influence (bias) his or her actions". Conflicts of interest may be financial, institutional,<br>research or personal. A relationship does not always represent a conflict of interest and does not<br>necessarily prevent you from reviewing manuscripts for WPSAR. More information on conflicts of |
| No If yes, please provide details:                                                                                                    | Are you aware of any conflicts of interest in reviewing this manuscript?*                                                                                                    |
| If yes, please provide details:                                                                                                    | O Yes                                                                                                    |
|                                                                                                    | O No                                                                                                    |
| I. General comments on the manuscript:                                                                                                    | If yes, please provide details:                                                                                                    |
| 1. General comments on the manuscript:                                                                                                    |                                                                                                    |
|                                                                                                    | 1. General comments on the manuscript:                                                                                                    |
| $\sim$                                                                                                    |                                                                                                    |
|                                                                                                    | $\sim$                                                                                                    |

2. Was the appropriate study design used?\*

## Step 5: Uploading additional files (optional)

• Please upload any additional files for the editor / author, e.g. manuscript with tracked changes.

| Re | eview Steps                                                                                                    |                           |                                                                          |  |  |
|----|----------------------------------------------------------------------------------------------------|---------------------------|--------------------------------------------------------------------------|--|--|
| 1. | Notify the submission's editor as to we<br>Response Accepted                                                       | hether you will undertal  | ke the review.                                                           |  |  |
| 2. | If you are going to do the review, cons                                                                            | ult Reviewer Guideline    | s below.                                                                 |  |  |
| 3. | . Click on file names to download and review (on screen or by printing) the files associated with this submission. |                           |                                                                          |  |  |
|    | Submission Manuscript                                                                                              | 415-3865-3-RV.doc         | 2015-12-16                                                               |  |  |
|    | Supplementary File(s)                                                                                              | None                      |                                                                          |  |  |
| 4. | Click on icon to fill in the review form. Review Form $\bigcirc$                                                   |                           |                                                                          |  |  |
| 5. | In addition, you can upload files for the                                                                          | e editor and/or author to | o consult.                                                               |  |  |
|    | Uploaded files                                                                                                    | None                      |                                                                          |  |  |
| <  | Choose File No file chosen                                                                                         | Upload                    |                                                                          |  |  |
| 6. | Select a recommendation and submit recommendation.                                                                 | the review to complete    | the process. You must enter a review or upload a file before selecting a |  |  |
|    | Recommendation                                                                                                    | Choose One                | Submit Review To Editor                                                  |  |  |

### Step 6: Recommendation for publishing

- Please select one recommendation from the drop down menu:
  - o Accept submission manuscript is ready to publish;
  - Revisions required manuscript is publishable in principle; your suggestions will not alter the results or conclusions;
  - Resubmit for review manuscript is publishable in principle but the flaws are such that the corrections might alter the results or conclusions. The revised version should undergo peer review again;
  - Decline submission the flaws are such that they cannot be fixed through revision of the manuscript.
- Click 'Submit Review to Editor'. Please note that once you have submitted the review you cannot access it again.

| Re | view Steps                                                           |                                                                                      |                                                                          |
|----|----------------------------------------------------------------------|--------------------------------------------------------------------------------------|--------------------------------------------------------------------------|
| 1. | Notify the submission's editor as to when<br>Response Accepted       | her you will undertak                                                                | e the review.                                                            |
| 2. | If you are going to do the review, consult                           | Reviewer Guidelines                                                                  | s below.                                                                 |
| 3. | Click on file names to download and revi                             | ew (on screen or by p                                                                | printing) the files associated with this submission.                     |
|    | Submission Manuscript                                                | 415-3865-3-RV.doc                                                                    | 2015-12-16                                                               |
|    | Supplementary File(s)                                                | None                                                                                 |                                                                          |
| 4. | Click on icon to fill in the review form.<br>Review Form 🤜           |                                                                                      |                                                                          |
| 5. | In addition, you can upload files for the e<br>Uploaded files        | ditor and/or author to<br>None                                                       | consult.                                                                 |
|    | Choose File No file chosen                                           | Upload                                                                               |                                                                          |
| 6. | Select a recommendation and submit the recommendation.               | e review to complete                                                                 | the process. You must enter a review or upload a file before selecting a |
|    | Recommendation                                                       | Choose One<br>Choose One                                                             | Submit Review To Editor                                                  |
|    | viewer Guidelines<br>er review of articles is a vital step in the er | Accept Submission<br>Revisions Required<br>Resubmit for Review<br>Resubmit Elsewhere | -                                                                        |
|    | rectly, the errors have been identified, the                         | Decline Submission<br>See Comments                                                   | d by evidence, and appropriate literature has been referenced.           |

• The system will automatically generate an email to be sent to the Coordinating Editor to notify that the review process has been completed. Click 'Send'.

|             | Send Email                                                                                                    |
|-------------|----------------------------------------------------------------------------------------------------|
| To          |                                                                                                    |
| сс          | Coordinating Editor <wpsar@wpro.who.int></wpsar@wpro.who.int>                                                                                                    |
| BCC         |                                                                                                    |
|             | Add Recipient Add CC Add BCC Send a copy of this message to my address (chengk@wpro.who.int)                                                                                                    |
| Attachments | Choose File No file chosen Upload                                                                                                    |
| From        | "Dr Ka Yeung Cheng" <chengk@wpro.who.int></chengk@wpro.who.int>                                                                                                    |
| Subject     | [WPSAR] Article Review Completed                                                                                                    |
|             | Dear Coordinating Editor:<br>I have now completed my review of "Tuberculosis in foreign-born students<br>in Japan, 2010-2014: A comparison with the notification rates in their<br>countries of origin" for Western Pacific Surveillance and Response, and<br>submitted my recommendation, "See Comments." |
| Body        | Best regards,<br>Dr Ka Yeung Cheng                                                                                                    |
| Send Cancel | Skip Email                                                                                                    |

## Thank you for your contribution to WPSAR!